# Pesquisa em Memória Primária∗

Última alteração: 10 de Outubro de 2006

<sup>∗</sup>Transparências elaboradas por Fabiano C. Botelho, Leonardo Rocha, Leonardo Mata e Nivio Ziviani

Projeto de Algoritmos - Cap.5 Pesquisa em Memória Primária 2

### **Introdução - Conceitos Básicos**

- Estudo de como recuperar informação a partir de uma grande massa de informação previamente armazenada.
- A informação é dividida em **registros**.
- Cada registro possui uma chave para ser usada na pesquisa.
- **Objetivo da pesquisa:**

Encontrar uma ou mais ocorrências de registros com chaves iguais à **c**have de pesquisa.

• **Pesquisa com sucesso** X **Pesquisa sem sucesso**.

Projeto de Algoritmos - Cap.5 Pesquisa em Memória Primária 3

### **Introdução - Conceitos Básicos**

### **Tabelas**

- Conjunto de registros ou arquivos ⇒ TABELAS
- **Tabela:**

Associada a entidades de vida curta, criadas na memória interna durante a execução de um programa.

• **Arquivo:**

Geralmente associado a entidades de vida mais longa, armazenadas em memória externa.

• **Distinção não é rígida:**

**tabela:** arquivo de índices **arquivo:** tabela de valores de funções.

## **Pesquisa em Memória Primária**

- Introdução Conceitos Básicos
- Pesquisa Seqüencial
- Pesquisa Binária
- Árvores de Pesquisa
	- **–** Árvores Binárias de Pesquisa sem Balanceamento
	- **–** Árvores Binárias de Pesquisa com Balanceamento
		- ∗ Árvores SBB
		- ∗ Transformações para Manutenção da Propriedade SBB
- Pesquisa Digital
	- **–** Trie
	- **–** Patricia
- Transformação de Chave (Hashing)
	- **–** Funções de Transformação
	- **–** Listas Encadeadas
	- **–** Endereçamento Aberto
	- **–** Hashing Perfeito

## **Escolha do Método de Pesquisa mais Adequado a uma Determinada Aplicação**

- **Depende principalmente:**
	- 1. Quantidade dos dados envolvidos.
	- 2. Arquivo estar sujeito a inserções e retiradas freqüentes.

se conteúdo do arquivo é estável é importante minimizar o tempo de pesquisa, sem preocupação com o tempo necessário para estruturar o arquivo

### **Algoritmos de Pesquisa** ⇒ **Tipos Abstratos de Dados**

• É importante considerar os algoritmos de pesquisa como **tipos abstratos de dados**, com um conjunto de operações associado a uma estrutura de dados, de tal forma que haja uma independência de implementação para as operações.

#### • **Operações mais comuns:**

- 1. Inicializar a estrutura de dados.
- 2. Pesquisar um ou mais registros com determinada chave.
- 3. Inserir um novo registro.
- 4. Retirar um registro específico.
- 5. Ordenar um arquivo para obter todos os registros em ordem de acordo com a chave.
- 6. Ajuntar dois arquivos para formar um arquivo maior.

Projeto de Algoritmos - Cap.5 Pesquisa em Memória Primária 6

### **Dicionário**

- Nome comumente utilizado para descrever uma estrutura de dados para pesquisa.
- **Dicionário** é um **tipo abstrato de dados** com as operações:
	- 1. Inicializa
	- 2. Pesquisa
	- 3. Insere
	- 4. Retira
- Analogia com um dicionário da língua portuguesa:
	- **–** Chaves ⇐⇒ palavras
	- **–** Registros ⇐⇒ entradas associadas com cada palavra:
		- ∗ pronúncia
		- ∗ definição
		- ∗ sinônimos
		- ∗ outras informações

Projeto de Algoritmos - Cap.5 Pesquisa em Memória Primária – Seção 5.1 7

### **Pesquisa Seqüencial**

- **Método de pesquisa mais simples:** a partir do primeiro registro, pesquise seqüencialmente até encontrar a chave procurada; então pare.
- Armazenamento de um conjunto de registros por meio do tipo estruturado arranjo.

## **Pesquisa Seqüencial**

```
package cap5;
import cap4.Item ; / / vide programa do capítulo 4
public class Tabela {
  private Item registros [];
  private int n;
  public Tabela ( int maxN) {
     this . registros = new Item \lceil \frac{maxN+1}{s} \rceil;
     this \cdot n = 0;
  }
  public int pesquisa (Item reg) {
     this . registros [0] = reg ; / / sentinela
     int i = this .n;
     while (this . registros [i] .compara (reg) != 0) i-−;
     return i ;
  }
  public void insere (Item reg) throws Exception {
     if (\text{this} \cdot n == (\text{this} \cdot \text{regions} \cdot \text{length} - 1))throw new Exception ( "Erro : A tabela esta cheia" );
     this . registros[++this .n] = reg;
  }
}
```
## **Pesquisa Seqüencial**

- Cada registro contém um campo chave que identifica o registro.
- $\bullet$  A Interface  $Item$  definida no capítulo 4 foi utilizada por permitir a criação de métodos genéricos.
- Além da chave, podem existir outros componentes em um registro, os quais não têm influência nos algoritmos.
- O método pesquisa retorna o índice do registro que contém a chave passada como parâmetro no registro reg; caso não esteja presente, o valor retornado é zero.
- Essa implementação não suporta mais de um registro com a mesma chave.

Projeto de Algoritmos - Cap.5 Pesquisa em Memória Primária – Seção 5.1 10

### **Pesquisa Seqüencial**

- Utilização de um registro **sentinela** na posição zero do **array**:
	- 1. Garante que a pesquisa sempre termina: se o índice retornado por Pesquisa for zero, a pesquisa foi sem sucesso.
	- 2. Não é necessário testar se  $i > 0$ , devido a isto:
		- **–** o anel interno da função Pesquisa é extremamente simples: o índice  $i$  é decrementado e a chave de pesquisa é comparada com a chave que está no registro.
		- **–** isto faz com que esta técnica seja conhecida como **pesquisa seqüencial rápida**.

Projeto de Algoritmos - Cap.5 Pesquisa em Memória Primária - Seção 5.1 11

## **Pesquisa Seqüencial**

### **Análise**

• Pesquisa com sucesso:

melhor caso :  $C(n) = 1$ pior caso  $\therefore C(n) = n$ caso médio  $\therefore C(n) = (n+1)/2$ 

• Pesquisa sem sucesso:

$$
C'(n) = n + 1.
$$

• O algoritmo de pesquisa seqüencial é a **melhor escolha** para o problema de pesquisa em tabelas com até **25 registros**.

## **Pesquisa Binária**

- **Pesquisa em tabela pode ser mais eficiente** ⇒ **Se registros forem mantidos em ordem**
- Para saber se uma chave está presente na tabela
	- 1. Compare a chave com o registro que está na posição do meio da tabela.
	- 2. **Se** a chave é menor **então** o registro procurado está na primeira metade da tabela
	- 3. **Se** a chave é maior **então** o registro procurado está na segunda metade da tabela.
	- 4. Repita o processo até que a chave seja encontrada, ou fique apenas um registro cuja chave é diferente da procurada, significando uma pesquisa sem sucesso.

## **Exemplo de Pesquisa Binária para a Chave G**

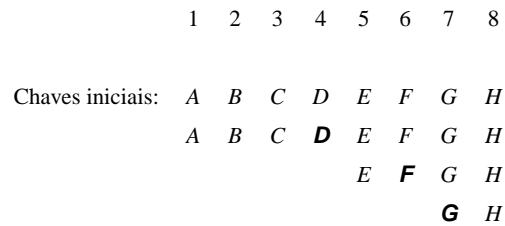

Projeto de Algoritmos - Cap.5 Pesquisa em Memória Primária – Seção 5.2 15

## **Algoritmo de Pesquisa binária**

• O algoritmo foi feito com um método da classe Tabela apresentada anteriormente.

Projeto de Algoritmos - Cap.5 Pesquisa em Memória Primária – Seção 5.2 14

**public int** binaria (Item chave) {

```
if (this .n == 0) return 0;
int esq = 1, dir = this \cdotn, i;
do {
  i = (esq + dir) / 2;if (chave.compara (this. registros [i]) > 0) esq = i + 1;
  else dir = i − 1;
} while ((chave.compara (this . registros [ i ]) != 0)
                                         &8( (esq <= dir )) ;
if (chave.compara (this . registros [ i ]) == 0) return i ;
else return 0;
```
}

### **Pesquisa Binária**

### **Análise**

- A cada iteração do algoritmo, o tamanho da tabela é dividido ao meio.
- **Logo:** o número de vezes que o tamanho da tabela é dividido ao meio é cerca de  $\log n$ .
- **Ressalva:** o custo para manter a tabela ordenada é alto: a cada inserção na posição  $p$  da tabela
	- implica no deslocamento dos registros a partir da posição  $p$  para as posições seguintes.
- Conseqüentemente, a pesquisa binária não deve ser usada em aplicações muito dinâmicas.

## **Árvores de Pesquisa**

- A árvore de pesquisa é uma estrutura de dados muito eficiente para armazenar informação.
- Particularmente adequada quando existe necessidade de considerar todos ou alguma combinação de:
	- 1. Acesso direto e seqüencial eficientes.
	- 2. Facilidade de inserção e retirada de registros.
	- 3. Boa taxa de utilização de memória.
	- 4. Utilização de memória primária e secundária.

## **Árvores Binárias de Pesquisa sem Balanceamento**

• Para qualquer nó que contenha um registro

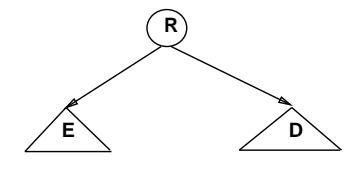

Temos a relação invariante

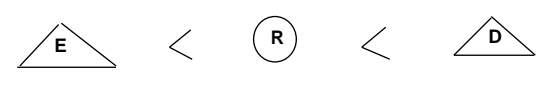

- 1. Todos os registros com chaves menores estão na subárvore à esquerda.
- 2. Todos os registros com chaves maiores estão na subárvore à direita.

Projeto de Algoritmos - Cap.5 Pesquisa em Memória Primária - Seção 5.3.1 18

## **Árvores Binárias de Pesquisa sem Balanceamento**

**Exemplo**

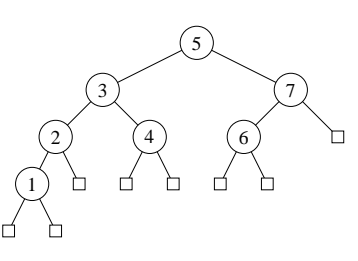

- O **nível** do nó raiz é 0.
- $\bullet$  Se um nó está no nível i então a raiz de suas subárvores estão no nível  $i + 1$ .
- A **altura** de um nó é o comprimento do caminho mais longo deste nó até um nó folha.
- A altura de uma árvore é a altura do nó raiz.

Projeto de Algoritmos - Cap.5 Pesquisa em Memória Primária - Seção 5.3.1 1991

**Implementação do Tipo Abstrato de Dados Dicionário usando a Estrutura de Dados Árvore Binária de Pesquisa**

### **Estrutura de dados:**

- Contém as operações inicializa, pesquisa, insere e retira.
- $\bullet$  A operação  $\emph{incializa}$  é implementada pelo construtor da classe ArvoreBinaria.

```
package cap5;
import cap4.Item ; / / vide programa do capítulo 4
public class ArvoreBinaria {
  private static class No {
    Item reg;
    No esq, dir ;
  }
  private No raiz ;
/ / Entram aqui os métodos privados das transparências 21, 22 e
26
  public ArvoreBinaria ( ) {
    this . raiz = null ;
  }
  public Item pesquisa (Item reg) {
    return this .pesquisa (reg, this . raiz);
  }
  public void insere (Item reg) {
    this . raiz = this . insere (reg, this . raiz );
  }
  public void retira (Item reg) {
    this . raiz = this . retira (reg , this . raiz );
  }
}
```
## **Método para Pesquisar na Árvore**

**Para encontrar um registro com uma chave** reg**:**

- Compare-a com a chave que está na  $raiz$ .
- Se é menor, vá para a subárvore esquerda.
- Se é maior, vá para a subárvore direita.
- Repita o processo recursivamente, até que a chave procurada seja encontrada ou um nó folha é atingido.
- Se a pesquisa tiver sucesso então o registro contendo a chave passada em reg é retornado.

**private** Item pesquisa (Item reg, No p) { **if** (p == **null**) **return null** ; / / *Registro não encontrado* **else if** (reg.compara (p.reg) < 0) return pesquisa (reg, p.esq); **else if** (reg.compara (p.reg) > 0) return pesquisa (reg, p.dir); **else return** p.reg; }

Projeto de Algoritmos - Cap.5 Pesquisa em Memória Primária – Seção 5.3.1 22

### **Procedimento para Inserir na Árvore**

- Atingir uma referência **n**ull em um processo de pesquisa significa uma pesquisa sem sucesso.
- Caso se queira inseri-lo na árvore, a referência **n**ull atingida é justamente o ponto de inserção.

```
private No insere (Item reg, No p) {
  if (p == null) {
    p = new No (); p.read = reg;
    p.esq = null; p. dir = null;
  }
  else if (reg.compara (p.reg) < 0)
        p.esq = insere (reg, p.esq);
  else if (reg.compara (p.reg) > 0)
        p. dir = insere (reg, p. dir);else System.out. println ( "Erro : Registro ja existente" );
  return p;
}
```
Projeto de Algoritmos - Cap.5 Pesquisa em Memória Primária – Seção 5.3.1 23

### **Programa para Criar a Árvore**

```
package cap5;
import java. io .∗;
import cap4.Meultem; // vide programa do capítulo 4
public class CriaArvore {
  public static void main (String [] args) throws Exception {
    ArvoreBinaria dicionario = new ArvoreBinaria ( ) ;
    BufferedReader in = new BufferedReader (
                         new InputStreamReader (System. in ));
    int chave = Integer . parseInt ( in .readLine ());
    while (chave > 0) {
      Meultem item = new Meultem (chave);
      dicionario .insere (item);
      chave = Integer.parseInt (in.readLine());
    }
  }
}
```
- **Alguns comentários:**
	- 1. A retirada de um registro não é tão simples quanto a inserção.
	- 2. Se o nó que contém o registro a ser retirado possui no máximo um descendente ⇒ a operação é simples.
	- 3. No caso do nó conter dois descendentes o registro a ser retirado deve ser primeiro:
		- **–** substituído pelo registro mais à direita na subárvore esquerda;
		- **–** ou pelo registro mais à esquerda na subárvore direita.

## **Exemplo da Retirada de um Registro da Árvore**

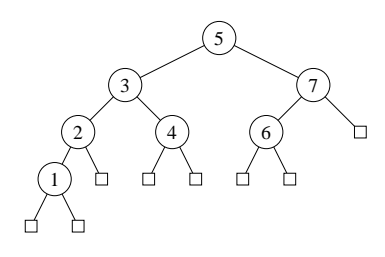

**Assim:** para retirar o registro com chave 5 na árvore basta trocá-lo pelo registro com chave 4 ou pelo registro com chave 6, e então retirar o nó que recebeu o registro com chave 5.

Projeto de Algoritmos - Cap.5 Pesquisa em Memória Primária – Seção 5.3.1 26

### **Método para retirar** reg **da árvore**

```
private No antecessor (No q, No r) {
  if (r \cdot \text{dir } != \text{null}) r \cdot \text{dir } = antecessor (q, r \cdot \text{dir});
  else \{ q.reg = r.reg; r = r \cdot \text{esq}; \}return r ;
}
private No retira (Item reg, No p) {
  if (p == null)System.out.println ("Erro: Registro nao encontrado");
  else if (reg.compara (p.reg) < 0)
          p.esq = retira (reg, p.esq);
  else if (reg.compara (p.reg) > 0)
          p. dir = retira (reg, p. dir);else {
     if (p \cdot \text{dir} == \text{null}) p = p \cdot \text{esq};
     else if (p \text{ . esq == null}) p = p \text{ . dir};
     else p.esq = antecessor (p, p.esq);
  }
  return p;
}
```
Projeto de Algoritmos - Cap.5 Pesquisa em Memória Primária – Seção 5.3.1 27

### **Outro Exemplo de Retirada de Nó**

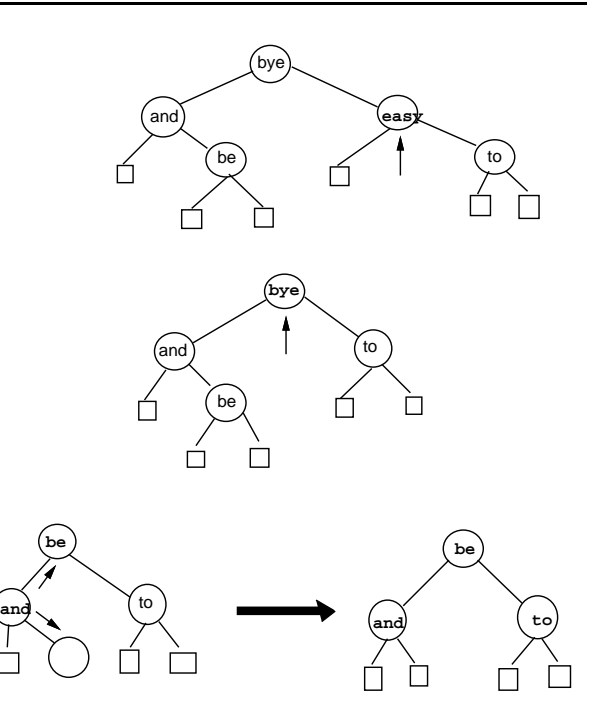

## **Caminhamento Central**

- Após construída a árvore, pode ser necessário percorrer todos os registros que compõem a tabela ou arquivo.
- Existe mais de uma ordem de **caminhamento** em árvores, mas a mais útil é a chamada ordem de **caminhamento central**.
- O caminhamento central é mais bem expresso em termos recursivos:
	- 1. caminha na subárvore esquerda na ordem central;
	- 2. visita a raiz;
	- 3. caminha na subárvore direita na ordem central.
- Uma característica importante do caminhamento central é que os nós são visitados de forma ordenada.

## **Caminhamento Central**

• Percorrer a árvore:

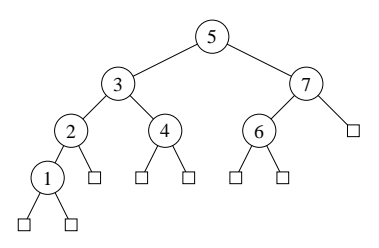

usando caminhamento central recupera as chaves na ordem 1, 2, 3, 4, 5, 6 e 7.

 $\bullet$  Caminhamento  $central$  e impressão da árvore:

**public void** imprime () { **this** . central (**this** . raiz); }

```
private void central (No p) {
  if (p != null) {
    central (p.esq);
    System.out. println (p.reg. toString ());
    central (p. dir );
  }
}
```
Projeto de Algoritmos - Cap.5 Pesquisa em Memória Primária – Seção 5.3.1 31

### **Análise**

• O número de comparações em uma pesquisa com sucesso:

Projeto de Algoritmos - Cap.5 Pesquisa em Memória Primária – Seção 5.3.1 30

melhor caso :  $C(n) = O(1)$ , pior caso  $: C(n) = O(n),$ caso médio  $: C(n) = O(\log n).$ 

• O tempo de execução dos algoritmos para árvores binárias de pesquisa dependem muito do formato das árvores.

**Análise**

- 1. Para obter o pior caso basta que as chaves sejam inseridas em ordem crescente ou decrescente. Neste caso a árvore resultante é uma lista linear, cujo número médio de comparações é  $(n+1)/2$ .
- 2. Para uma **árvore de pesquisa randômica** o número esperado de comparações para recuperar um registro qualquer é cerca de  $1,39 \log n$ , apenas 39% pior que a árvore completamente balanceada.
- Uma árvore A com n chaves possui  $n + 1$  nós externos e estas  $n$  chaves dividem todos os valores possíveis em  $n + 1$  intervalos. Uma inserção em A é considerada randômica se ela tem probabilidade igual de acontecer em qualquer um dos  $n + 1$  intervalos.
- Uma árvore de pesquisa randômica com  $n$ chaves é uma árvore construida através de  $n$ inserções randômicas sucessivas em uma árvore inicialmente vazia.

## **Árvores Binárias de Pesquisa com Balanceamento**

- Árvore completamente balanceada ⇒ nós externos aparecem em no máximo dois níveis adjacentes.
- Minimiza tempo médio de pesquisa para uma distribuição uniforme das chaves, onde cada chave é igualmente provável de ser usada em uma pesquisa.
- Contudo, custo para manter a árvore completamente balanceada após cada inserção é muito alto.
- Para inserir a chave 1 na árvore do exemplo à esquerda e obter a árvore à direita do mesmo exemplo é necessário movimentar todos os nós da árvore original.
- **Exemplo:**

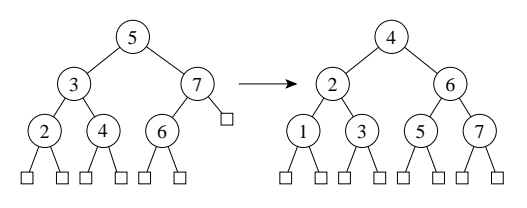

Projeto de Algoritmos - Cap.5 Pesquisa em Memória Primária – Seção 5.3.2 34

## **Uma Forma de Contornar este Problema**

- **Comprimento do caminho interno:** corresponde à soma dos comprimentos dos caminhos entre a raiz e cada um dos nós internos da árvore.
- Por exemplo, o comprimento do caminho interno da árvore à esquerda na figura da transparência anterior é

 $8 = (0 + 1 + 1 + 2 + 2 + 2).$ 

### **Uma Forma de Contornar este Problema**

- Procurar solução intermediária que possa manter árvore "quase-balanceada", em vez de tentar manter a árvore completamente balanceada.
- **Objetivo:** Procurar obter bons tempos de pesquisa, próximos do tempo ótimo da árvore completamente balanceada, mas sem pagar muito para inserir ou retirar da árvore.
- **Heurísticas:** existem várias heurísticas baseadas no princípio acima.
- Gonnet e Baeza-Yates (1991) apresentam algoritmos que utilizam vários critérios de balanceamento para árvores de pesquisa, tais como restrições impostas:
	- **–** na diferença das alturas de subárvores de cada nó da árvore,
	- **–** na redução do **comprimento do caminho interno**
	- **–** ou que todos os nós externos apareçam no mesmo nível.

Projeto de Algoritmos - Cap.5 Pesquisa em Memória Primária – Seção 5.3.2.1 35

## **Árvores SBB**

- Árvores B ⇒ estrutura para memória secundária. (Bayer R. e McCreight E.M., 1972)
- **Árvore 2-3** ⇒ caso especial da árvore B.
- Cada nó tem duas ou três subárvores.
- Mais apropriada para memória primária.
- **Exemplo: Uma árvore 2-3 e a árvore B binária correspondente**(Bayer, R. 1971)

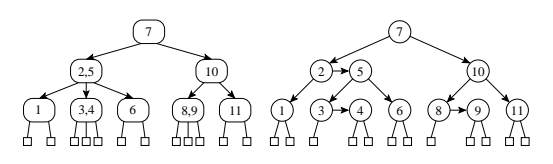

## **Árvores SBB**

- Árvore 2-3 ⇒ **árvore B binária** (assimetria inerente)
	- 1. Referências à esquerda apontam para um nó no nível abaixo.
	- 2. Referências à direita podem ser verticais ou horizontais.

Eliminação da assimetria nas árvores B binárias ⇒ árvores B binárias simétricas (Symmetric Binary B-trees – SBB)

- **Árvore SBB** é uma árvore binária com 2 tipos de referências: verticais e horizontais, tal que:
	- 1. todos os caminhos da raiz até cada nó externo possuem o mesmo número de referências verticais, e
	- 2. não podem existir dois referências horizontais sucessivos.

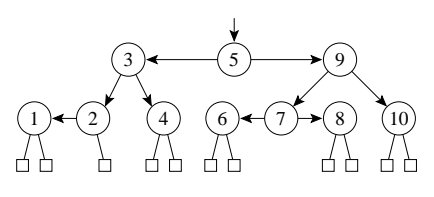

### **Transformações para Manutenção da Propriedade SBB**

- O algoritmo para árvores SBB usa transformações locais no caminho de inserção ou retirada para preservar o balanceamento.
- A chave a ser inserida ou retirada é sempre inserida ou retirada após o referência vertical mais baixo na árvore.
- Dependendo da situação anterior à inserção ou retirada, podem aparecer dois referências horizontais sucessivos
- **Neste caso:** é necessário realizar uma transformação.
- **Transformações Propostas por Bayer R. 1972**

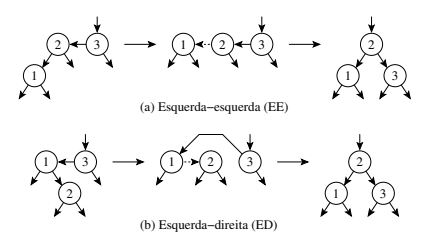

#### Projeto de Algoritmos - Cap.5 Pesquisa em Memória Primária – Seção 5.3.2.2 39

## **Estrutura e operações do dicionário para árvores SBB**

**package** cap5;

**import** cap4.Item ; / / *vide programa do capítulo 4* **public class** ArvoreSBB { **private static class** No { Item reg; No esq, dir; byte incE, incD; } **private static final byte** Horizontal = 0; **private static final byte** Vertical = 1; **private** No raiz ; **private boolean** propSBB; / / *Entram aqui os métodos privados das transparências 21, 40, 41 e 48* **public** ArvoreSBB ( ) { **this** . raiz = **null** ; **this** .propSBB = **true**; } **public** Item pesquisa (Item reg) { **return this** .pesquisa (reg, this . raiz); } **public void** insere (Item reg) {

**this**  $.$  raiz = insere (reg, **null**, **this**  $.$  raiz, **true**); } **public void** retira (Item reg) {

**this** . raiz = **this** . retira (reg, **this** . raiz ); }

/ / *Entra aqui o método para imprimir a árvore da tranaparência 29*

#### Projeto de Algoritmos - Cap.5 Pesquisa em Memória Primária – Seção 5.3.2.2 38

## **Estrutura e operações do dicionário para árvores SBB**

- Diferenças da árvore sem balanceamento:
	- **–** constantes Horizontal e Vertical: representam as inclinações das referências às subárvores;
	- **–** campo propSBB: utilizado para verificar quando a propriedade SBB deixa de ser satisfeita
	- **–** campos incE e incD: indicam o tipo de referência (horizontal ou vertical) que sai do nó.
- A operação inicializa é implementada pelo construtor da classe ArvoreSBB.
- As demais operações são implementadas utilizando métodos privados sobrecarregados.

}

## **Métodos para manutenção da propriedade SBB**

```
private No ee (No ap) {
 No ap1 = ap.esq; ap.esq = ap1.dir; ap1.dir = ap;
  ap1.incE = Vertical; ap.incE = Vertical; ap = ap1;
  return ap;
}
private No ed (No ap) {
 No ap1 = ap.esq; No ap2 = ap1. dir; ap1.incD = Vertical;
 ap.incE = Vertical: ap1.dir = ap2.esq: ap2.esq = ap1:
  ap.esq = ap2.dir; ap2.dir = ap; ap = ap2;
  return ap;
}
private No dd (No ap) {
 No ap1 = ap. dir; ap. dir = ap1. esq; ap1. esq = ap;
  ap1.incD = Vertical; ap.incD = Vertical; ap = ap1;
  return ap;
}
private No de (No ap) {
 No ap1 = ap. dir; No ap2 = ap1.esq; ap1.incE = Vertical;
  ap.incD = Vertical; ap1.esq = ap2.dir; ap2.dir = ap1;
 ap. dir = ap2.esq; ap2.esq = ap; ap = ap2;
  return ap;
}
```
## **Método para inserir na árvore SBB**

```
private No insere (Item reg , No pai , No filho , boolean filhoEsq ) {
  if (filho == null) {
    filho = new No (); filho.reg = reg;
    filho .incE = Vertical; filho .incD = Vertical;
    filho .esq = null ; filho . dir = null ;
    if ( pai != null)
      if (filhoEsq) pai.incE = Horizontal; else pai.incD = Horizontal;
    this .propSBB = false;
  }
 else if (reg.compara ( filho .reg) < 0) {
    filho .esq = insere (reg , filho , filho .esq, true);
    if ( ! this .propSBB)
      if (filmo.incE == Horizontal) {
        if ( filho .esq.incE == Horizontal) {
          filho = this .ee ( filho ) ; / / transformação esquerda-esquerda
          if ( pai != null)
            if ( filhoEsq ) pai .incE=Horizontal ; else pai .incD=Horizontal;
         }
      else if (filho .esq.incD == Horizontal) {
          filho = this .ed (filho); // transformação esquerda-direita
            if ( pai != null)
            if (filhoEsq) pai.incE=Horizontal;
            else pai .incD=Horizontal;
        }
      }
      else this .propSBB = true;
 }
        / / Continua na próxima transparência
```
Projeto de Algoritmos - Cap.5 Pesquisa em Memória Primária – Seção 5.3.2.2 42

**Método para inserir na árvore SBB**

```
else if (reg.compara ( filho .reg) > 0) {
    filho.dir = insere (reg, filho, filho.dir, false);
    if ( ! this .propSBB)
      if (fillo .incD == Horizontal) {
        if (filho.dir.incD == Horizontal) {
          filho = this .dd (filho); // transformação direita-direita
          if ( pai != null)
            if ( filhoEsq ) pai .incE=Horizontal ; else pai .incD=Horizontal;
         }
        else if (filho.dir.incE == Horizontal) {
          filho = this .de ( filho ) ; / / transformação direita-esquerda
          if ( pai != null)
            if ( filhoEsq ) pai .incE=Horizontal ; else pai .incD=Horizontal;
        }
      \lambdaelse this .propSBB = true;
 }
 else {
   System.out.println ("Erro: Registro ja existente");
    this .propSBB = true;
 }
 return filho ;
}
```
Projeto de Algoritmos - Cap.5 Pesquisa em Memória Primária – Seção 5.3.2.2 43

### **Exemplo**

- Inserção de uma seqüência de chaves em uma árvore SBB inicialmente vazia.
	- 1. Árvore à esquerda é obtida após a inserção das chaves 7, 10, 5.
	- 2. Árvore do meio é obtida após a inserção das chaves 2, 4 na árvore anterior.
	- 3. Árvore à direita é obtida após a inserção das chaves 9, 3, 6 na árvore anterior.

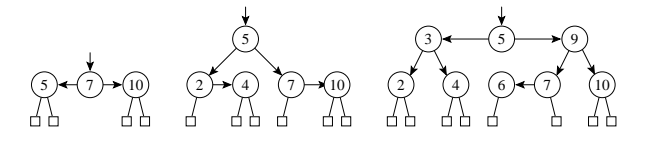

### **Procedimento Retira**

- Assim como o método insere mostrado anteriormente, o método retira possui uma versão privada, que foi sobrecarregada com uma interface que contém um parâmetro a mais que a sua versão pública.
- O método privado retira utiliza três métodos auxiliares, a saber:
	- **–** esqCurto (dirCurto) é chamado quando um nó folha (que é referenciado por uma referência vertical) é retirado da subárvore à esquerda (direita), tornando-a menor na altura após a retirada;
	- **–** Quando o nó a ser retirado possui dois descendentes, o método *antecessor* localiza o nó antecessor para ser trocado com o nó a ser retirado.

### **Método auxiliar** esqCurto **para retirada da árvore SBB**

/ / *Folha esquerda retirada => árvore curta na altura esquerda* **private** No esqCurto (No ap) { **if** (ap.incE == Horizontal) { ap.incE = Vertical ; **this** .propSBB = **true**; } **else if**  $(ap.incD == Horizontal)$  { No ap1 =  $ap$ . dir;  $ap$ . dir =  $ap1$ . esq;  $ap1$ . esq =  $ap$ ;  $ap = ap1$ ; **if** (ap.esq. dir. incE ==  $Horizontal$ ) { ap.esq = **this** .de (ap.esq) ; ap.incE = Horizontal ; } **else if** (ap.esq. dir.incD == Horizontal) { ap.esq = **this** .dd (ap.esq) ; ap.incE = Horizontal ; } **this** .propSBB = **true**; } **else** { ap.incD = Horizontal; **if** (ap. dir.  $incE ==$  Horizontal) { ap = **this** .de (ap) ; **this** .propSBB = **true**; } **else if** (ap. dir.incD == Horizontal) { ap = **this** .dd (ap) ; **this** .propSBB = **true**; } } **return** ap; }

Projeto de Algoritmos - Cap.5 Pesquisa em Memória Primária – Seção 5.3.2.2 46

## **Método auxiliar** dirCurto **para retirada da árvore SBB**

```
/ / Folha direita retirada => árvore curta na altura direita
private No dirCurto (No ap) {
  if (ap.incD == Horizontal) {
    ap.incD = Vertical ; this .propSBB = true;
  }
  else if (ap.incE == Horizontal) {
    No ap1 = ap.esq; ap.esq = ap1. dir; ap1. dir = ap; ap = ap1;
    if (ap. dir.esq.incD == Horizontal) {
      ap. dir = this .ed (ap. dir); ap. incD = Horizontal;
     }
    else if (ap. dir.esq.incE == Horizontal) {
      ap. dir = this .ee (ap. dir); ap. incD = Horizontal;
     }
    this .propSBB = true;
  }
  else {
    ap.incE = Horizontal;
    if (a_0, e_{0a}, inc_D == Horizontal) {
      ap = this .ed (ap) ; this .propSBB = true;
    }
    else if (ap.esq.incE == Horizontal) {
      ap = this .ee (ap) ; this .propSBB = true;
    }
  } return ap;
}
```
Projeto de Algoritmos - Cap.5 Pesquisa em Memória Primária – Seção 5.3.2.2 47

### **Método auxiliar** antecessor **para retirada da árvore SBB**

```
private No antecessor (No q, No r) {
  if (r, dir) = nullr. dir = antecessor (q, r.dir);
    if (!this.propSBB) r = this.dirCurto (r);
  }
 else {
    q.\text{reg} = r.\text{reg};
    r = r \text{ esq}if ( r != null) this .propSBB = true;
  }
  return r ;
```
}

### **Método** retira **para retirada da árvore SBB**

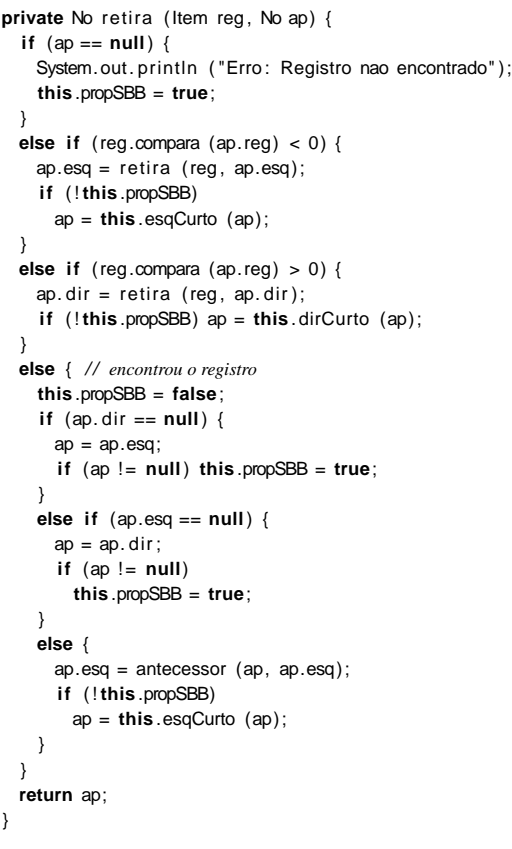

### **Exemplo**

• **Dada a Árvore:**

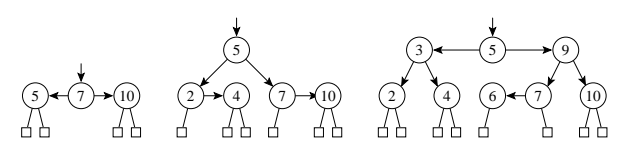

- Resultado obtido quando se retira uma seqüência de chaves da árvore SBB mais à direita acima:
	- **–** A árvore à esquerda é obtida após a retirada da chave 7 da árvore à direita acima.
	- **–** A árvore do meio é obtida após a retirada da chave 5 da árvore anterior.
	- **–** A árvore à direita é obtida após a retirada da chave 9 da árvore anterior.

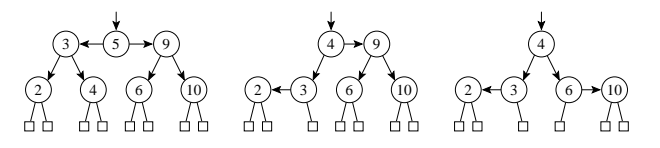

Projeto de Algoritmos - Cap.5 Pesquisa em Memória Primária – Seção 5.3.2.2 50

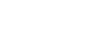

**2 chamadas DirCurto**

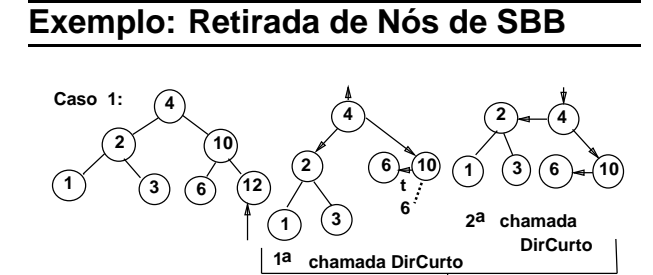

**Caso 2: 4 2 10 1**  $(3)(6)(8)(12)$ **4 2 1 3 6 8 10 4 2 1**  $(3)(6)(10)$ **8 1a chamada DirCurto**

Projeto de Algoritmos - Cap.5 Pesquisa em Memória Primária – Seção 5.3.2.2 51

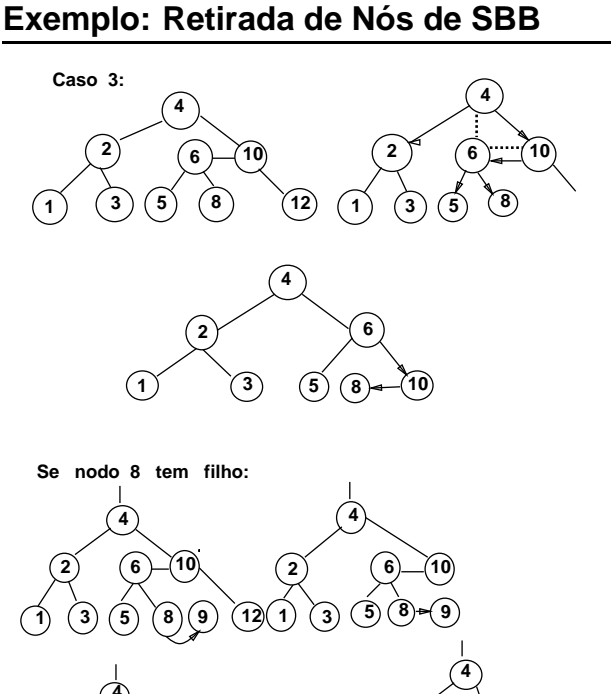

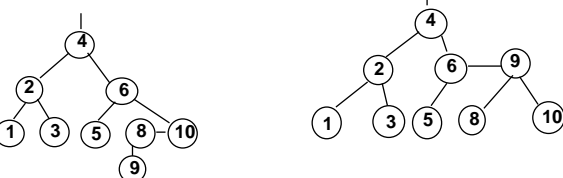

### **Análise**

- Nas árvores SBB é necessário distinguir dois tipos de **alturas**:
	- 1. Altura vertical  $h \rightarrow$  necessária para manter a altura uniforme e obtida através da contagem do número de referências verticais em qualquer caminho entre a raiz e um nó externo.
	- 2. Altura  $k \rightarrow$  representa o número máximo de comparações de chaves obtida através da contagem do número total de referências no maior caminho entre a raiz e um nó externo.
- A altura  $k$  é maior que a altura  $h$  sempre que existirem referências horizontais na árvore.
- Para uma árvore SBB com  $n$  nós internos. temos que

 $h \leq k \leq 2h$ .

### **Análise**

• De fato Bayer (1972) mostrou que

 $log(n+1) \leq k \leq 2 log(n+2) - 2.$ 

- Custo para manter a propriedade SBB ⇒ Custo para percorrer o caminho de pesquisa para encontrar a chave, seja para inserí-la ou para retirá-la.
- Logo: O custo é  $O(\log n)$ .
- Número de comparações em uma pesquisa com sucesso na árvore SBB é

melhor caso :  $C(n) = O(1)$ , pior caso  $: C(n) = O(\log n),$ caso médio  $: C(n) = O(\log n).$ 

 $\bullet$  **Observe:** Na prática o caso médio para  $C_n$  é apenas cerca de 2% pior que o  $C_n$  para uma árvore completamente balanceada, conforme mostrado em Ziviani e Tompa (1982).

Projeto de Algoritmos - Cap.5 Pesquisa em Memória Primária – Seção 5.4.1 55

### **Pesquisa Digital**

• Pesquisa digital é baseada na representação das chaves como uma seqüência de caracteres ou de dígitos.

Projeto de Algoritmos - Cap.5 Pesquisa em Memória Primária – Seção 5.4 54

- Os métodos de pesquisa digital são particularmente vantajosos quando as chaves são grandes e de **tamanho variável**.
- Um aspecto interessante quanto aos métodos de pesquisa digital é a possibilidade de localizar todas as ocorrências de uma determinada cadeia em um texto, com tempo de resposta logarítmico em relação ao tamanho do texto.
	- **– Trie**
	- **– Patrícia**

**Trie**

- Uma trie é uma árvore  $M$ -ária cujos nós são vetores de M componentes com campos correspondentes aos dígitos ou caracteres que formam as chaves.
- $\bullet$  Cada nó no nível  $i$  representa o conjunto de todas as chaves que começam com a mesma seqüência de  $i$  dígitos ou caracteres.
- $\bullet$  Este nó especifica uma ramificação com  $M$ caminhos dependendo do  $(i + 1)$ -ésimo dígito ou caractere de uma chave.
- **Considerando as chaves como seqüência de bits (isto é,** M = 2**), o algoritmo de pesquisa digital é semelhante ao de pesquisa em árvore, exceto que, em vez de se caminhar na árvore de acordo com o resultado de comparação entre chaves, caminha-se de acordo com os bits de chave**.

## **Exemplo**

• **Dada as chaves de 6 bits:**

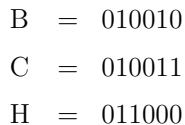

- $J = 100001$
- $M = 101000$

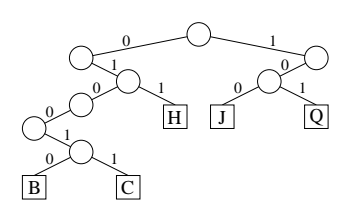

## **Inserção das Chaves W e K na Trie Binária**

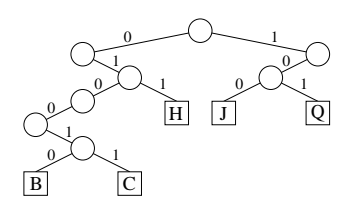

Faz-se uma pesquisa na árvore com a chave a ser inserida. Se o nó externo em que a pesquisa terminar for vazio, cria-se um novo nó externo nesse ponto contendo a nova chave, exemplo: a inserção da chave  $W = 110110$ .

Se o nó externo contiver uma chave cria-se um ou mais nós internos cujos descendentes conterão a chave já existente e a nova chave. exemplo: inserção da chave  $K = 100010$ .

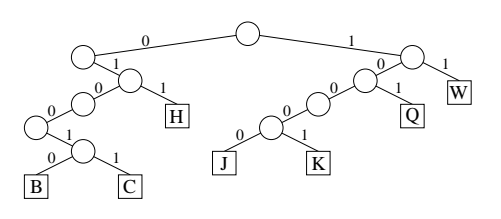

#### Projeto de Algoritmos - Cap.5 Pesquisa em Memória Primária – Seção 5.4.1 58

## **Considerações Importantes sobre as Tries**

- O formato das tries, diferentemente das árvores binárias comuns, não depende da ordem em que as chaves são inseridas e sim da estrutura das chaves através da distribuição de seus bits.
- **Desvantagem:**
	- **–** Uma grande desvantagem das tries é a formação de caminhos de uma só direção para chaves com um grande número de bits em comum.
	- **– Exemplo:** Se duas chaves diferirem somente no último bit, elas formarão um caminho cujo comprimento é igual ao tamanho delas, não importando quantas chaves existem na árvore.
	- **–** Caminho gerado pelas chaves B e C.

#### Projeto de Algoritmos - Cap.5 Pesquisa em Memória Primária – Seção 5.4.2 59

## **Patricia - Practical Algorithm To Retrieve Information Coded In Alphanumeric**

- Criado por Morrison D. R. 1968 para aplicação em recuperação de informação em arquivos de grande porte.
- Knuth D. E. 1973  $\rightarrow$  novo tratamento algoritmo.
- Reapresentou-o de forma mais clara como um caso particular de pesquisa digital, essencialmente, um caso de árvore trie binária.
- Sedgewick R. 1988 apresentou novos algoritmos de pesquisa e de inserção baseados nos algoritmos propostos por Knuth.
- Gonnet, G.H e Baeza-Yates R. 1991 propuzeram também outros algoritmos.

## **Mais sobre Patricia**

- O algoritmo para construção da árvore Patricia é baseado no método de pesquisa digital, mas sem apresentar o inconveniente citado para o caso das tries.
- O problema de caminhos de uma só direção é eliminado por meio de uma solução simples e elegante: cada nó interno da árvore contém o índice do bit a ser testado para decidir qual ramo tomar.
- **Exemplo:** dada as chaves de 6 bits:

### $B = 010010$

- $C = 010011$
- $H = 011000$
- $J = 100001$
- $101000$

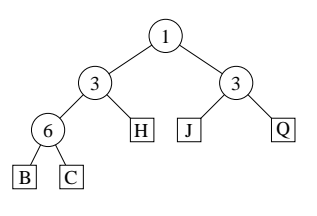

#### Projeto de Algoritmos - Cap.5 Pesquisa em Memória Primária – Seção 5.4.2 62

### **Inserção da Chave W**

- A inserção da chave  $W = 110110$  ilustra um outro aspecto.
- Os bits das chaves K e W são comparados a partir do primeiro para determinar em qual índice eles diferem, sendo, neste caso, os de índice 2.
- **Portanto:** o ponto de inserção agora será no caminho de pesquisa entre os nós internos de índice 1 e 3.
- Cria-se aí um novo nó interno de índice 2, cujo descendente direito é um nó externo contendo W e cujo descendente esquerdo é a subárvore de raiz de índice 3.

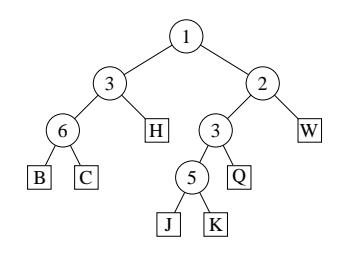

## **Inserção da Chave K**

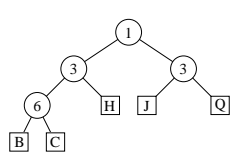

- Para inserir a chave  $K = 100010$  na árvore acima, a pesquisa inicia pela raiz e termina quando se chega ao nó externo contendo J.
- Os índices dos bits nas chaves estão ordenados da esquerda para a direita. Bit de índice 1 de K é 1  $\rightarrow$  a subárvore direita Bit de índice 3 → subárvore esquerda que neste caso é um **nó externo**.
- Chaves J e K mantêm o padrão de bits 1x0xxx, assim como qualquer outra chave que seguir este caminho de pesquisa.
- Novo nó interno repõe o nó J, e este com nó K serão os nós externos descendentes.
- $\bullet$  O índice do novo nó interno é dado pelo 1<sup>o</sup> bit diferente das 2 chaves em questão, que é o bit de índice 5. Para determinar qual será o descendente esquerdo e o direito, verifique o valor do bit 5 de ambas as chaves.

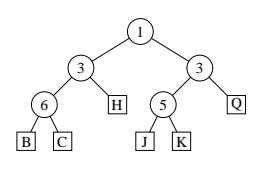

#### Projeto de Algoritmos - Cap.5 Pesquisa em Memória Primária – Seção 5.4.2 63

## **Estrutura de dados e operações da árvore Patricia**

• Em uma árvore Patricia existem dois tipos de nós diferentes: internos e externos. Para implementar essa característica foi utilizado o mecanismo de herança e polimorfismo da linguagem Java.

```
package cap5;
public class ArvorePatricia {
  private static abstract class PatNo { }
  private static class PatNoInt extends PatNo {
    int index;
    PatNo esq, dir ;
  }
  private static class PatNoExt extends PatNo { char chave; }
  private PatNo raiz;
  private int nbitsChave;
```
// *Entram aqui os métodos privados das transparências 64, 65 e 68* **public** ArvorePatricia (**int** nbitsChave) { **this**.raiz = **null**; **this**.nbitsChave = nbitsChave; } **public void** pesquisa (**char** k){ **this**.pesquisa (k, **this**.raiz );} **public void** insere (**char** k){ **this**.raiz = **this**.insere (k, **this**.raiz );}

}

### **Métodos Auxiliares**

// *Retorna o i-ésimo bit da chave k a partir da esquerda* **private int** bit (**int** i, **char** k) { **if** ( i == 0) **return** 0; **int**  $c = (int)k$ ; **for** (**int**  $j = 1$ ;  $j \le$  **this**.nbitsChave – i;  $j++) c = c/2$ ; **return** c % 2; } // *Verifica se p é nó externo* **private boolean** eExterno (PatNo p) {

Class classe =  $p \cdot q$  (): **return** classe.getName().equals(PatNoExt.**class**.getName()); }

#### **Método para criar nó interno:**

}

**private** PatNo criaNoInt (**int** i , PatNo esq, PatNo dir ) { PatNoInt p = **new** PatNoInt ();  $p.index = i$ ;  $p.esq = esq$ ;  $p-dir = dir$ ; **return** p;

### **Métodos Auxiliares**

#### **Método para criar nó externo:**

**private** PatNo criaNoExt (**char** k) { PatNoExt p = **new** PatNoExt ();  $p.chave = k$ ; **return** p; } **Método para pesquisa:**

}

```
private void pesquisa (char k, PatNo t ) {
  if (this.eExterno ( t )) {
   PatNoExt aux = (PatNoExt) t;
    if (aux.chave == k) System.out. println ("Elemento encontrado");
    else System.out. println ( "Elemento nao encontrado" );
 }
 else {
    PatNoInt aux = (Patholnt)t;
    if (this. bit (aux.index, k) == 0) pesquisa (k, aux.esq);
    else pesquisa (k, aux. dir );
  }
```
Projeto de Algoritmos - Cap.5 Pesquisa em Memória Primária – Seção 5.4.2 66

### **Descrição Informal do Algoritmo de Inserção**

- Cada chave  $k$  é inserida de acordo com os passos abaixo, partindo da raiz:
	- 1. Se a subárvore corrente for vazia, então é criado um nó externo contendo a chave  $k$ (isso ocorre somente na inserção da primeira chave) e o algoritmo termina.
	- 2. Se a subárvore corrente for simplesmente um nó externo, os bits da chave  $k$  são comparados, a partir do bit de índice imediatamente após o último índice da seqüência de índices consecutivos do caminho de pesquisa, com os bits correspondentes da chave  $k'$  deste nó externo até encontrar um índice  $i$  cujos bits difiram. A comparação dos bits a partir do último índice consecutivo melhora consideravelmente o desempenho do algoritmo. Se todos forem iguais, a chave já se encontra na árvore e o algoritmo termina; senão, vai-se para o Passo 4.

Projeto de Algoritmos - Cap.5 Pesquisa em Memória Primária – Seção 5.4.2 67

### **Descrição Informal do Algoritmo de Inserção**

- Continuação:
	- 3. Caso contrário, ou seja, se a raiz da subárvore corrente for um nó interno, vai-se para a subárvore indicada pelo bit da chave  $k$  de índice dado pelo nó corrente, de forma recursiva.
	- 4. Depois são criados um nó interno e um nó externo: o primeiro contendo o índice  $i$  e o segundo, a chave  $k$ . A seguir, o nó interno é ligado ao externo pela referência à subárvore esquerda ou direita, dependendo se o bit de índice i da chave  $k$ seja 0 ou 1, respectivamente.
	- 5. O caminho de inserção é percorrido novamente de baixo para cima, subindo com o par de nós criados no Passo 4 até chegar a um nó interno cujo índice seja menor que o índice  $i$  determinado no Passo 2. Esse é o ponto de inserção e o par de nós é inserido.

### **Algoritmo de inserção**

```
private PatNo insereEntre (char k, PatNo t , int i ) {
  PatNoInt aux = null;
  if (!<b>this</b> \tcdot eExterno(t)) aux = (PatNoInt)t;
  if (this.eExterno (t) || (i < aux.index)) { // Cria um novo nó
externo
    PatNo p = this.criaNoExt (k);
    if (this. bit (i, k) == 1) return this. criaNoInt (i, t, p);
    else return this. criaNoInt (i, p, t);
  } else {
    if (this. bit (aux.index, k) == 1)
      aux. dir = this.insereEntre (k, aux. dir , i );
    else aux.esq = this.insereEntre (k, aux.esq, i );
    return aux;
 }
}
private PatNo insere (char k, PatNo t ) {
  if ( t == null) return this.criaNoExt (k);
 else {
    PatNo p = t;
    while (!this.eExterno (p)) {
      PatNoInt aux = (PatNoInt)p;
      if (this. bit (aux.index, k) == 1) p = aux. dir;
      else p = aux.esq;
    }
    PatNoExt aux = (PatNoExt)p;
    int i = 1; // acha o primeiro bit diferente
    while (( i <= this.nbitsChave)&&
           (this. bit ( i , k) == this. bit ( i , aux.chave))) i++;
    if ( i > this.nbitsChave) {
      System.out. println ( "Erro : chave ja esta na arvore" );
      return t:
    }
    else return this.insereEntre (k, t, i);
  }
}
```
## **Transformação de Chave (Hashing)**

- Os registros armazenados em uma tabela são diretamente endereçados a partir de uma transformação aritmética sobre a chave de pesquisa.
- Hash significa:
	- 1. Fazer picadinho de carne e vegetais para cozinhar.
	- 2. Fazer uma bagunça. (Webster's New World Dictionary)

Projeto de Algoritmos - Cap.5 Pesquisa em Memória Primária – Seção 5.5 70

### **Transformação de Chave (Hashing)**

- Um método de pesquisa com o uso da transformação de chave é constituído de duas etapas principais:
	- 1. Computar o valor da **função de transformação**, a qual transforma a chave de pesquisa em um endereço da tabela.
	- 2. Considerando que duas ou mais chaves podem ser transformadas em um mesmo endereço de tabela, é necessário existir um método para lidar com **colisões**.
- Qualquer que seja a função de transformação, algumas **colisões** irão ocorrer fatalmente, e tais colisões têm de ser resolvidas de alguma forma.
- Mesmo que se obtenha uma função de transformação que distribua os registros de forma uniforme entre as entradas da tabela, existe uma alta probabilidade de haver colisões.

Projeto de Algoritmos - Cap.5 Pesquisa em Memória Primária – Seção 5.5 71

### **Transformação de Chave (Hashing)**

- O **paradoxo do aniversário** (Feller,1968, p. 33), diz que em um grupo de 23 ou mais pessoas, juntas ao acaso, existe uma chance maior do que 50% de que 2 pessoas comemorem aniversário no mesmo dia.
- Assim, se for utilizada uma função de transformação uniforme que enderece 23 chaves randômicas em uma tabela de tamanho 365, a probabilidade de que haja **colisões** é maior do que 50%.
- A probabilidade  $p$  de se inserir N itens consecutivos sem colisão em uma tabela de tamanho M é:

$$
p = \frac{M-1}{M} \times \frac{M-2}{M} \times \dots \times \frac{M-N+1}{M} =
$$

$$
= \prod_{i=1}^{N} \frac{M-i+1}{M} = \frac{M!}{(M-N)!M^N}.
$$

## **Transformação de Chave (Hashing)**

• Alguns valores de  $p$  para diferentes valores de N, onde  $M = 365$ .

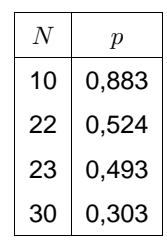

• Para  $N$  pequeno a probabilidade  $p$  pode ser aproximada por  $p \approx \frac{N(N-1))}{730}$ . Por exemplo, para  $N = 10$  então  $p \approx 87,7\%$ .

### **Funções de Transformação**

- Uma função de transformação deve mapear chaves em inteiros dentro do intervalo  $[0..M - 1]$ , onde M é o tamanho da tabela.
- **A função de transformação ideal é aquela que:**
	- 1. Seja simples de ser computada.
	- 2. Para cada chave de entrada, qualquer uma das saídas possíveis é igualmente provável de ocorrer.
- Como as transformações sobre as chaves são aritméticas, deve-se transformar as chaves não-numéricas em números.
- Em Java, basta realizar uma conversão de cada caractere da chave não numérica para um número inteiro.

Projeto de Algoritmos - Cap.5 Pesquisa em Memória Primária – Seção 5.5.1 74

### **Método mais Usado**

 $\bullet$  Usa o resto da divisão por  $M$ .

 $h(K) = K \text{ mod } M$ ,

onde  $K$  é um inteiro correspondente à chave.

• **Cuidado** na escolha do valor de M. M deve ser um **número primo**, mas não qualquer primo: devem ser evitados os números primos obtidos a partir de

 $b^i \pm j$ 

onde  $b$  é a base do conjunto de caracteres (geralmente  $b = 64$  para BCD, 128 para ASCII, 256 para EBCDIC, ou 100 para alguns códigos decimais), e  $i \in j$  são pequenos inteiros.

Projeto de Algoritmos - Cap.5 Pesquisa em Memória Primária – Seção 5.5.1 75

## **Transformação de Chaves Não Numéricas**

• As chaves não numéricas devem ser transformadas em números:

$$
K = \sum_{i=0}^{n-1} \text{chave}[i] \times p[i],
$$

- $\bullet$  n é o número de caracteres da chave.
- chave[i] corresponde à representação **A**SCII ou **U**nicode do i-ésimo caractere da chave.
- $\bullet$   $p[i]$  é um inteiro de um conjunto de pesos qerados randomicamente para  $0 \le i \le n-1$ .
- Vantagem de se usar pesos: Dois conjuntos diferentes de pesos  $p_1[i]$  e  $p_2[i]$ ,  $0 \le i \le n-1$ , levam a duas funções de transformação  $h_1(K)$  e  $h_2(K)$  diferentes.

## **Transformação de Chaves Não Numéricas**

• Programa que gera um peso para cada caractere de uma chave constituída de  $n$ caracteres:

```
private int [] geraPesos (int n) {
  int p[] = new int[n];java. util .Random rand = new java. util .Random ( ) ;
  for (int i = 0; i < n; i + j p[i] = rand. nextlnt(M) + 1;
 return p;
}
```
• **Implementação da função de transformação:**

```
private int h ( String chave, int [ ] pesos) {
  int soma = 0;
  for (int i = 0; i < chave.length (); i++)
   soma = soma + ((int)chave.charAt (i)) * pesos[i];
 return soma % this.M;
}
```
## **Listas Encadeadas**

- Uma das formas de resolver as **colisões** é simplesmente construir uma lista linear encadeada para cada endereço da tabela. Assim, todas as chaves com mesmo endereço são encadeadas em uma lista linear.
- **Exemplo:** Se a i-ésima letra do alfabeto é representada pelo número  $i$  e a função de transformação  $h(Chave) = Chave \mod M$  é utilizada para  $M = 7$ , o resultado da inserção das chaves  $P E S Q U I S A$  na tabela é o seguinte:
- Por exemplo,  $h(A) = h(1) = 1$ ,  $h(E) = h(5) = 5, h(S) = h(19) = 5$ , e assim por diante.

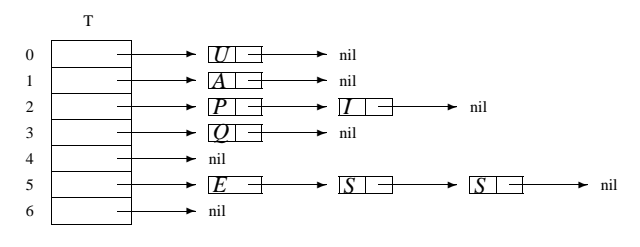

Projeto de Algoritmos - Cap.5 Pesquisa em Memória Primária – Seção 5.5.2 78

### **Estrutura e operações do dicionário para listas encadeadas**

- Em cada entrada da lista devem ser armazenados uma chave e um registro de dados cujo tipo depende da aplicação.
- $\bullet$  A classe interna  $\it Celula$  é utilizada para representar uma entrada em uma lista de chaves que são mapeadas em um mesmo endereço *i* da tabela, sendo  $0 \le i \le M - 1$ .
- $\bullet$  O método equals da classe Celula é usado para verificar se duas células são iguais (isto é, possuem a mesma chave).
- A operação inicializa é implementada pelo construtor da classe TabelaHash.

Projeto de Algoritmos - Cap.5 Pesquisa em Memória Primária – Seção 5.5.2 79

### **Estrutura e operações do dicionário para listas encadeadas**

**package** cap5. listaenc ; **import** cap3.autoreferencia. Lista ; / / *vide Programas do capítulo 3* **public class** TabelaHash { **private static class** Celula { String chave; Object item; public Celula (String chave, Object item) { **this** .chave = chave; **this** .item = item; } **public boolean** equals (Object obj) { Celula cel =  $(Celula)obj;$ return chave.equals (cel.chave); } } **private int** M; // *tamanho da tabela* **private** Lista tabela [ ] ; **private int** pesos[ ] ; **public** TabelaHash ( **int** m, **int** maxTamChave) { **this**  $M = m$ ; **this** .tabela = **new** Lista [**this**  $M$ ]; **for** ( $int i = 0; i < this M; i++)$ **this** .tabela[i] =  $new$  Lista (); **this** .pesos = **this** .geraPesos (maxTamChave); } / / *Entram aqui os métodos privados da transparência 76.* / / *Continua na próxima transparência*

### **Estrutura e operações do dicionário para listas encadeadas**

```
public Object pesquisa ( String chave) {
    int i = this .h (chave, this .pesos);
    if (this .tabela[ i ] . vazia ()) return null ; / / pesquisa
sem sucesso
    else {
      Celula cel=(Celula)this .tabela[ i ] .pesquisa(
                                  new Celula(chave,null ));
      if ( cel == null) return null ; / / pesquisa sem sucesso
      else return cel .item;
    }
  }
  public void insere (String chave, Object item) {
    if (this .pesquisa (chave) == null ) {
      int i = this .h (chave, this .pesos);
      this .tabela[ i ] . insere (new Celula (chave, item ));
    }
    else System.out. println ( "Registro ja esta presente" );
  }
  public void retira ( String chave) throws Exception {
    int i = this .h (chave, this .pesos);
    Celula cel = (Celula)this .tabela[ i ] . retira (
                                  new Celula (chave,null ));
    if (cel == null)
        System.out. println ( "Registro nao esta presente" );
  } }
```
Projeto de Algoritmos - Cap.5 Pesquisa em Memória Primária – Seção 5.5.3 82

### **Endereçamento Aberto**

- Quando o número de registros a serem armazenados na tabela puder ser previamente estimado, então não haverá necessidade de usar listas encadeadas para armazenar os registros.
- $\bullet$  Existem vários métodos para armazenar  $N$ registros em uma tabela de tamanho  $M > N$ , os quais utilizam os lugares vazios na própria tabela para resolver as **colisões**. (Knuth, 1973, p.518)
- No **Endereçamento aberto** todas as chaves são armazenadas na própria tabela, sem o uso de listas encadeadas em cada entrada dela.
- Existem várias propostas para a escolha de localizações alternativas. A mais simples é chamada de **hashing linear**, onde a posição  $h_i$  na tabela é dada por:

$$
h_j = (h(x) + j) \bmod M, \text{ para } 1 \le j \le M - 1.
$$

### **Análise**

- Assumindo que qualquer item do conjunto tem igual probabilidade de ser endereçado para qualquer entrada da tabela, então o comprimento esperado de cada lista encadeada é  $N/M$ , em que  $N$  representa o número de registros na tabela e M o tamanho da tabela.
- **Logo:** as operações pesquisa, insere e retira custam  $O(1 + N/M)$  operações em média, sendo que a constante 1 representa o tempo para encontrar a entrada na tabela, e  $N/M$ , o tempo para percorrer a lista. Para valores de  $M$  próximos de  $N$ , o tempo torna-se constante, isto é, independente de N.

Projeto de Algoritmos - Cap.5 Pesquisa em Memória Primária – Seção 5.5.3 83

### **Exemplo**

- $\bullet$  Se a  $i$ -ésima letra do alfabeto é representada pelo número  $i$  e a funcão de transformação  $h($ *chave*) = *chave* mod M **é utilizada para**  $M = 7$ ,
- então o resultado da inserção das chaves  $L U N E S$  na tabela, usando hashing linear para resolver colisões é mostrado abaixo.
- Por exemplo,  $h(L) = h(12) = 5$ ,  $h(U) = h(21) = 0, h(N) = h(14) = 0,$  $h(E) = h(5) = 5$ , e  $h(S) = h(19) = 5$ .

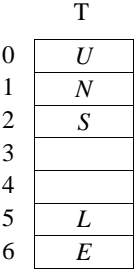

### **Estrutura e operações do dicionário usando endereçamento aberto**

- A tabela agora é constituída por um arranjo de células.
- $\bullet$  A classe interna  $\it Celula$  é utilizada para representar uma célula da tabela.
- A operação inicializa é implementada pelo construtor da classe TabelaHash.
- As operações utilizam alguns métodos auxiliares durante a execução.

## **Estrutura e operações do dicionário usando endereçamento aberto**

**package** cap5.endaberto; **public class** TabelaHash { **private static class** Celula { String chave; Object item; **boolean** retirado; **public** Celula ( String chave, Object item ) { **this** .chave = chave; **this** .item = item; **this** . retirado = **false**; } **public boolean** equals (Object obj) { Celula cel = (Celula)obj; return chave.equals ( cel .chave); } } **private int** M; / / *tamanho da tabela* **private** Celula tabela []; **private int** pesos[1; / / *Entram aqui os métodos privados da transparência 76*

**public** TabelaHash ( **int** m, **int** maxTamChave) { **this**  $M = m$ ; **this** .tabela = **new** Celula[**this**  $M$ ]; **for** (**int**  $i = 0$ ;  $i <$  **this** .M;  $i++1$ ) **this** .tabela[i] =  $null$ ; // *vazio* **this** .pesos = **this** .geraPesos (maxTamChave); } / / *Continua na próxima transparência*

Projeto de Algoritmos - Cap.5 Pesquisa em Memória Primária – Seção 5.5.3 86

## **Estrutura e operações do dicionário usando endereçamento aberto**

**public** Object pesquisa ( String chave) { **int** indice = **this** .pesquisaIndice (chave); **if** ( indice < **this** .M) **return this** .tabela[ indice ] . item; **else return null** ; / / *pesquisa sem sucesso* } public void insere (String chave, Object item) { **if** (**this** .pesquisa (chave) == **null** ) { **int** inicial = **this** .h (chave, **this** .pesos); **int** indice = inicial; **int**  $i = 0$ ; **while** (**this** .tabela[ indice ] != **null** && !**this** .tabela[ indice ] . retirado && i < **this** .M) indice =  $(inicial + (+ + i))$  % this .M; **if** ( $i <$  **this**  $M$ ) **this**  $\Delta$  **tabela** [indice] = **new** Celula (chave, item); **else** System.out. println ( "Tabela cheia" ); } **else** System.out. println ( "Registro ja esta presente" ); } / / *Continua na próxima transparência*

Projeto de Algoritmos - Cap.5 Pesquisa em Memória Primária – Seção 5.5.3 87

}

### **Estrutura e operações do dicionário usando endereçamento aberto**

```
public void retira ( String chave) throws Exception {
   int i = this .pesquisaIndice (chave);
   if ( i < this .M) {
     this .tabela[ i ] . retirado = true;
     this .tabela[i] .chave = null;
   } else System.out. println ( "Registro nao esta presente" );
 }
 private int pesquisaIndice ( String chave) {
  int inicial = this .h (chave, this .pesos);
  int indice = inicial: int i = 0:
  while (this .tabela[ indice ] != null &&
        !chave.equals (this .tabela[ indice ] .chave) &&
        i < this M) indice = (inicial + (++i)) % this M;
  if (this .tabela[ indice ] != null &&
      chave.equals (this .tabela[ indice ] .chave))
        return indice ;
  else return this .M; / / pesquisa sem sucesso
}
```
## **Análise**

• Seja  $\alpha = N/M$  o fator de carga da tabela. Conforme demonstrado por Knuth (1973), o custo de uma pesquisa com sucesso é

$$
C(n) = \frac{1}{2} \left( 1 + \frac{1}{1 - \alpha} \right).
$$

- O hashing linear sofre de um mal chamado **agrupamento**(**clustering**) (Knuth, 1973, pp.520–521).
- Este fenômeno ocorre na medida em que a tabela começa a ficar cheia, pois a inserção de uma nova chave tende a ocupar uma posição na tabela que esteja contígua a outras posições já ocupadas, o que deteriora o tempo necessário para novas pesquisas.
- Entretanto, apesar do hashing linear ser um método relativamente pobre para resolver colisões os resultados apresentados são bons.
- O melhor caso, assim como o caso médio, é  $O(1)$ .

Projeto de Algoritmos - Cap.5 Pesquisa em Memória Primária – Seção 5.5.4 90

### **Vantagens e Desvantagens de Transformação da Chave**

### **Vantagens:**

- Alta eficiência no custo de pesquisa, que é  $O(1)$  para o caso médio.
- Simplicidade de implementação.

### **Desvantagens:**

- Custo para recuperar os registros na ordem lexicográfica das chaves é alto, sendo necessário ordenar o arquivo.
- Pior caso é  $O(N)$ .

Projeto de Algoritmos - Cap.5 Pesquisa em Memória Primária – Seção 5.5.4 91

## **Hashing Perfeito**

- Se  $h(x_i) = h(x_i)$  se e somente se  $i = j$ , então não há colisões, e a função de transformação é chamada de **função de transformação perfeita** ou função hashing perfeita(hp).
- Se o número de chaves  $N$  e o tamanho da tabela M são iguais ( $\alpha = N/M = 1$ ), então temos uma **função de transformação perfeita mínima**.
- Se  $x_i \leq x_j$  e  $hp(x_i) \leq hp(x_j)$ , então a ordem lexicográfica é preservada. Nesse caso, temos uma **função de transformação perfeita mínima com ordem preservada**.

**Vantagens e Desvantagens de Uma Função de Transformação Perfeita**

- Não há necessidade de armazenar a chave, pois o registro é localizado sempre a partir do resultado da função de transformação.
- Uma função de transformação perfeita é específica para um conjunto de chaves conhecido.
- A desvantagem no caso é o espaço ocupado para descrever a função de transformação  $hp$ .
- Entretanto, é possível obter um método com  $M \approx 1,25N$ , para valores grandes de N.

## **Algoritmo de Czech, Havas e Majewski**

- Czech, Havas e Majewski (1992, 1997) propõem um método elegante baseado em **grafos randômicos** para obter uma função de transformação perfeita com ordem preservada.
- A função de transformação é do tipo:

 $hp(x) = (g(h_1(x)) + g(h_2(x))) \bmod N,$ 

na qual  $h_1(x)$  e  $h_2(x)$  são duas funções não perfeitas,  $x \notin a$  chave de busca, e  $q$  um arranjo especial que mapeia números no intervalo  $0...M-1$  para o intervalo  $0 \ldots N-1$ .

## **Problema Resolvido Pelo Algoritmo**

- Dado um grafo não direcionado  $G = (V, A)$ , onde  $|V| = M e |A| = N$ , encontre uma função  $q: V \rightarrow [0, N-1]$ , definida como  $hp(a = (u, v) \in A) = (g(u) + g(v)) \bmod N.$
- Em outras palavras, estamos procurando uma atribuição de valores aos vértices de  $G$  tal que a soma dos valores associados aos vértices de cada aresta tomado módulo  $N$  é um número único no intervalo  $[0, N - 1]$ .
- A questão principal é como obter uma função  $q$  adequada. A abordagem mostrada a seguir é baseada em grafos e hipergrafos randômicos.

Projeto de Algoritmos - Cap.5 Pesquisa em Memória Primária – Seção 5.5.4 94

## **Exemplo**

- **Chaves:** 12 meses do ano abreviados para os três primeiros caracteres.
- **Objetivo:** obter uma função de transformação perfeita  $hp$  de tal forma que o  $i$ -ésimo mês é mantido na  $(i - 1)$ -ésima posição da tabela *hash*:

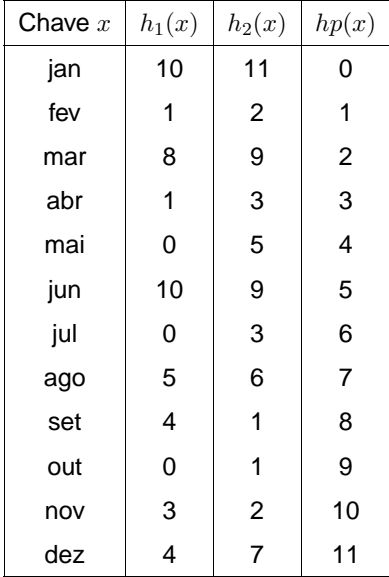

Projeto de Algoritmos - Cap.5 Pesquisa em Memória Primária – Seção 5.5.4 95

## **Grafo Randômico gerado**

• O problema de obter a função  $q$  é equivalente a encontrar um grafo não direcionado contendo M vértices e N arestas.

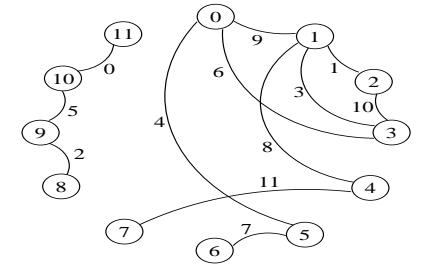

- Os vértices são rotulados com valores no intervalo  $0 \ldots M - 1$
- As arestas definidas por  $(h_1(x), h_2(x))$  para cada uma das  $N$  chaves  $x$ .
- Cada chave corresponde a uma aresta que é rotulada com o valor desejado para a função  $hp$  perfeita.
- Os valores das duas funções  $h_1(x)$  e  $h_2(x)$ definem os vértices sobre os quais a aresta é incidente.

## **Obtenção da Função** g **a Partir do Grafo**

- **Passo importante:** conseguir um arranjo g de vértices para inteiros no intervalo
	- $0 \ldots N 1$  tal que, para cada aresta

 $(h_1(x), h_2(x))$ , o valor de

 $hp(x) = q(h_1(x)) + q(h_2(x))$  mod N seja igual ao rótulo da aresta.

- **Algoritmo:**
	- 1. Qualquer vértice não processado é escolhido e feito  $q[v] = 0$ .
	- 2. As arestas que saem do vértice  $v$  são seguidas e o valor  $q(u)$  do vértice  $u$ destino é rotulado com o valor da diferenca entre o valor da aresta  $(v, u)$  e  $q(v)$ , tomado mod N.
	- 3. Procura-se o próximo componente conectado ainda não visitado e os mesmos passos descritos acima são repetidos.

## **Seguindo o Algoritmo para Obter** g **no Exemplo dos 12 Meses do Ano**

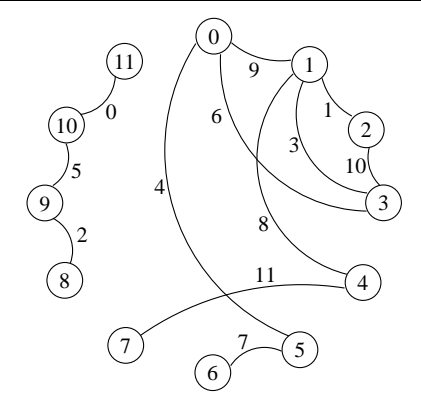

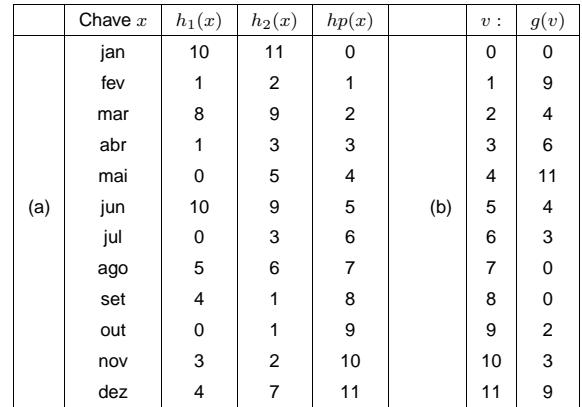

Projeto de Algoritmos - Cap.5 Pesquisa em Memória Primária – Seção 5.5.4 98

### **Problema**

- **Quando o grafo contém ciclos:** o mapeamento a ser realizado pode rotular de novo um vértice já processado e que tenha recebido outro rótulo com valor diferente.
- Por exemplo, se a aresta  $(5, 6)$ , que é a aresta de rótulo 7, tivesse sido sorteada para a aresta (8, 11), o algoritmo tentaria atribuir dois valores distintos para o valor de  $q[11]$ .
- Para enxergar isso, vimos que se  $g[8] = 0$ , então g[11] deveria ser igual a 7, e não igual ao valor 9 obtido acima.
- Um grafo que permite a atribuição de dois valores de g para um mesmo vértice, não é válido.
- Grafos acíclicos não possuem este problema.
- Um caminho seguro para se ter sucesso é obter antes um grafo acíclico e depois realizar a atribuição de valores para o arranjo  $q$ . Czech, Havas e Majewski (1992).

## **Primeiro Refinamento do Procedimento para Atribuir Valores ao Arranjo** g

```
boolean rotuleDe ( int v, int c, Grafo G, int g[ ] ) {
  boolean grafoRotulavel = true;
  if (g[v] := Indefinido) if (g[v] := c)grafoRotulavel = false;
  else {
    g[v] = c;
    for (u \in G. listaAdjacentes (v))
      rotuleDe (u, (G.\text{aresta } (v,u) - g[v]) % N, g);
  }
  return grafoRotulavel;
}
boolean atribuig (Grafo G, int g[]) {
  boolean grafoRotulavel = true;
  for (int v = 0; v < M; v++) g[v] = Indefinido;
  for (int v = 0; v < M; v++)
    if (g[v] == Indefinido)grafoRotulavel = rotuleDe (v, 0, G, g);
  return grafoRotulavel;
}
```
### **Algoritmo para Obter a Função de Transformação Perfeita**

**void** obtemHashingPerfeito ( ) { Ler conjunto de  $N$  chaves; Escolha um valor para  $M$ ; **do** { Gera os pesos  $p_1[i]$  e  $p_2[i]$  para  $0 \leq i \leq maxTamChave - 1;$ Gera o grafo  $G = (V, A)$ ; grafoRotulavel = atribuig  $(G, g)$ ; } **while** ( ! grafoRotulavel );

Retorna  $p_1$ ,  $p_2$  e  $q$ ;

}

}

Projeto de Algoritmos - Cap.5 Pesquisa em Memória Primária – Seção 5.5.4 102

### **Estruturas de dados e operações para obter a função hash perfeita**

**while** (( i < **this** .N) &&  $((\text{coniChaves}[i]) = \text{argEnt.readLine}(i)) := \text{null}(i)$  $if ( i != this.N)$ **throw new** Exception ( "Erro : Arquivo de entrada possui"+ "menos que "+ **this**  $.N + "$  chaves" ); **boolean** grafoRotulavel = **true**; **do** { Grafo grafo = **this** .geraGrafo (conjChaves); grafoRotulavel = **this** . atribuig ( grafo ); }**while** ( ! grafoRotulavel ); argEnt.close (): } **public int** hp (String chave) { **return** (g[h (chave,  $p1$ )] + g[h (chave,  $p2$ )]) % N;  $\lambda$ / / *Entram aqui os métodos públicos dos Programas 106 e 107*

*7*

## **Estruturas de dados e operações para obter a função hash perfeita**

```
package cap5.fhpm;
import java. io .∗;
import cap7. listaadj . arranjo .Grafo; / / vide Programas do capítulo
public class FHPM {
  private int p1[], p2[]; // pesos de h1 e h2
  private int g[]; // função g
  private int N; / / número de chaves
  private int M; / / número de vértices
  private int maxTamChave, nGrafosGerados, nGrafosConsiderados;
  private final int Indefinido = −1;
  / / Entram aqui os métodos privados das transparências 76, 103 e 104
  public FHPM ( int maxTamChave, int n, float c) {
    this .N = n; this .M = (int)(c*this.N);
    this .maxTamChave = maxTamChave; this .g = new int [this .M] ;
  }
  public void obtemHashingPerfeito ( String nomeArqEnt)
                                          throws Exception {
    BufferedReader arqEnt = new BufferedReader (
                             new FileReader (nomeArqEnt));
    String conjChaves[] = new String [this .N] ;
    this .nGrafosGerados = 0;
    this .nGrafosConsiderados = 0; int i = 0;
/ / Continua na próxima transparência
```
Projeto de Algoritmos - Cap.5 Pesquisa em Memória Primária – Seção 5.5.4 103

## **Gera um Grafo sem Arestas Repetidas e sem Self-Loops**

```
private Grafo geraGrafo (String conjChaves[]) {
  Grafo grafo ; boolean grafoValido;
  do {
    grafo = new Grafo (this .M, this .N) ; grafoValido = true;
    this .p1 = this .geraPesos (this .maxTamChave);
    this .p2 = this .geraPesos (this .maxTamChave);
    for (int i = 0; i < this .N; i + +) {
      int v1 = this.h (conjChaves[i], this.p1);int v2 = this.h (conjChaves[i], this.p2);if ((v1 == v2) || grafo.existeAresta(v1, v2)}
        grafoValido = false ; grafo = null ; break;
      } else {
        grafo.insereAresta (v1, v2, i );
        grafo.insereAresta (v2, v1, i );
      }
    }
    this .nGrafosGerados ++;
  } while ( ! grafoValido );
  return grafo;
}
```
**private boolean** rotuleDe ( **int** v, **int** c, Grafo grafo ) { **boolean** grafoRotulavel = **true**; **if** (**this**  $.q[v]$  != Indefinido) { **if** (**this**  $g[v]$  != c) { **this** .nGrafosConsiderados++; grafoRotulavel = **false**; } } **else** { **this**  $q[v] = c$ ; **if** (!grafo.listaAdjVazia (v)) { Grafo.Aresta adj = grafo. primeiroListaAdj (v); **while** ( adj != **null**) { **int**  $u = adj.peso() - this.g[v];$ **if**  $(u < 0) u = u + \text{this} N;$  $grafoRotulavel = rotuleDe(adj. vertice2(), u, grafo);$ **if** (!grafoRotulavel) **break**; // *sai do loop*  $adi = \text{grafo}.\text{proxAdi} (\vee):$ } } } **return** grafoRotulavel; } / / *Continua na próxima transparência*

}

## **Método para salvar no disco a função de transformação perfeita**

```
public void salvar ( String nomeArqSaida) throws Exception {
 BufferedWriter arqSaida = new BufferedWriter (
                            new FileWriter (nomeArqSaida));
 arqSaida. write (this.N + " (N)\n" );
 arqSaida. write (this.M + " (M)\n" );
 arqSaida. write (this.maxTamChave + " (maxTamChave)\n" );
 for (int i = 0; i < this.maxTamChave; i++)
   arqSaida.write (this.p1[i] + " ");
 arqSaida.write ("(p1)\n");
 for (int i = 0; i < this.maxTamChave; i++)arqSaida. write (this.p2[ i ] + " " );
 arqSaida.write ("(p2)\n");
 for (int i = 0; i < this.M; i++)
   arqSaida. write (this.g[i] +
 arqSaida.write ("(g)\n");
 arqSaida. write ( "No. grafos gerados por geraGrafo: " +
                   this.nGrafosGerados + " \n" );
 arqSaida. write ("No. grafos considerados por atribuig:" +
                  (this.nGrafosConsiderados + 1) + " \n" );
 arqSaida.close ();
```
}

## **Rotula Grafo e Atribui Valores para O Arranjo g**

```
private boolean atribuig (Grafo grafo) {
 boolean grafoRotulavel = true;
 for (int v = 0; v < this M; v++) this g[v] = Indefinido;
  for (int v = 0; v < this M; v++) {
    if (this .g[v] == Indefinido)
      grafoRotulavel = this .rotuleDe (v, 0 , grafo );
    if ( ! grafoRotulavel ) break;
  }
  return grafoRotulavel;
```
Projeto de Algoritmos - Cap.5 Pesquisa em Memória Primária – Seção 5.5.4 107

### **Método para ler do disco a função de transformação perfeita**

```
public void ler ( String nomeArqFHPM) throws Exception {
  BufferedReader arqFHPM = new BufferedReader (
                            new FileReader (nomeArqFHPM));
  String temp = argFHPM.readLine(), valor = temp.substring(0,
                                              temp.indexOf (" "));
  this.N = Integer.parseInt ( valor );
 temp = argFHPM.readLine(); valor = temp.substring(0,
                                       temp.indexOf (" "));
  this.M = Integer.parseInt ( valor );
 temp = argFHPM.readLine(); valor = temp.substring(0,
                                      temp.indexOf (" "));
  this.maxTamChave = Integer.parseInt ( valor );
 temp = argFHPM.readLine(); int inicio = 0;
  this.p1 = new int[this.maxTamChave];
  for (int i = 0; i < this maxTamChave; i++) {
    int fim = temp.indexOf (' ', inicio);
    valor = temp.substring(inicio, fim);incio = \text{fim} + 1; this.p1[i] = Integer.parseInt (valor);
  }
 temp = argFHPM.readLine(); inicio = 0;
  this.p2 = new int[this.maxTamChave];
 for (int i = 0; i < this.maxTomChave; i++) {
    int fim = temp.indexOf (' ', inicio);
    valor = temp.substring(inicio, f(m);
    inicio = fim + 1; this.p2[i] = Integer.parseInt (valor);
  }
 temp = argFHPM.readLine(); inicio = 0;
 \text{this} \cdot \text{g} = \text{new} \text{ int}[\text{this} \cdot \text{M}];for (int i = 0; i < this M; i++) {
    int fim = temp.indexOf (', inicio); valor =
    temp.substring( inicio , fim );
    incio = \text{fim} + 1; this.g[i] = Integer.parseInt (valor);
  }
  arqFHPM.close ();
}
```

```
package cap5;
import java. io .∗;
import cap5.fhpm.FHPM; // vide transparência 101
public class GeraFHPM {
  public static void main (String [] args) {
    BufferedReader in = new BufferedReader (
                        new InputStreamReader (System. in ));
    try {
      System.out. print ( "Numero de chaves: " );
      int n = Integer.parseInt (in .readLine ());
      System.out. print ( "Tamanho da maior chave: " );
      int maxTamChave = Integer.parseInt (in readLine ()):
      System.out. print ("Nome do arquivo com chaves a serem lidas:");
      String nomeArqEnt = in .readLine ();
      System.out. print ("Nome do arquivo para gravar a FHPM:");
      String nomeArqSaida = in.readLine ();
      FHPM fhpm = new FHPM (maxTamChave, n, 3);
      fhpm.obtemHashingPerfeito (nomeArqEnt);
      fhpm.salvar (nomeArqSaida);
    } catch (Exception e) {System.out. println (e.getMessage ( ) ) ; }
  }
}
```
### **Programa para testar uma função de transformação perfeita**

**package** cap5; **import** java. io .∗; **import** cap5.fhpm.FHPM; // *vide transparência 101* **public class** TestaFHPM { public static void main (String [] args) { BufferedReader in = **new** BufferedReader ( **new** InputStreamReader (System. in )); **try** { System.out.print ("Nome do arquivo com a FHPM:"); String nomeArqEnt = in .readLine (); FHPM fhpm =  $new$  FHPM  $(0, 0, 0)$ ; fhpm. ler (nomeArqEnt): System.out.print ("Chave:"); String chave = in.readLine (); while (!chave.equals ("aaaaaa")) { System.out. println ( "Indice : " + fhpm.hp (chave)); System.out.print ("Chave:"); chave = in.readLine (); } } **catch** (Exception e) {System.out. println (e.getMessage ( ) ) ; } } }

Projeto de Algoritmos - Cap.5 Pesquisa em Memória Primária – Seção 5.5.4 110

### **Análise**

- **A questão crucial é:** quantas interações são necessárias para obter um grafo  $G = (V, A)$ que seja rotulável?
- Para grafos arbitrários, é difícil achar uma solução para esse problema, isso se existir tal solução.
- Entretanto, para **grafos acíclicos**, a função g existe sempre e pode ser obtida facilmente.
- Assim, a resposta a esta questão depende do valor de  $M$  que é escolhido no primeiro passo do algoritmo.
- Quanto maior o valor de  $M$ , mais esparso é o grafo e, conseqüentemente, mais provável que ele seja acíclico.

Projeto de Algoritmos - Cap.5 Pesquisa em Memória Primária – Seção 5.5.4 111

### **Análise**

- Segundo Czech, Havas e Majewski (1992), quando  $M \leq 2N$  a probabilidade de gerar aleatoriamente um grafo acíclico tende para zero quando  $N$  cresce.
- Isto ocorre porque o grafo se torna denso, e o grande número de arestas pode levar à formação de ciclos.
- Por outro lado, quando  $M > 2N$ , a probabilidade de que um grafo randômico contendo  $M$  vértices e  $N$  arestas seja acíclico é aproximadamente

$$
\sqrt{\frac{M-2N}{M}},
$$

• E o número esperado de grafos gerados até que o primeiro acíclico seja obtido é:

$$
\sqrt{\frac{M}{M-2N}}.
$$

### **Análise**

- Para  $M = 3N$  o número esperado de iterações é  $\sqrt{3}$ ,  $\Rightarrow$  em média, aproximadamente 1,7 grafos serão testados antes que apareça um grafo acíclico.
- Logo, a complexidade de tempo para gerar a função de transformação é proporcional ao número de chaves a serem inseridas na tabela hash, desde que  $M > 2N$ .
- O grande inconveniente de usar  $M = 3N$  é o espaço necessário para armazenar o arranjo g.
- Por outro lado, considerar  $M < 2N$  pode implicar na necessidade de gerar muitos gráficos randômicos até que um grafo acíclico seja encontrado.

### **Outra Alternativa**

- Não utilizar grafos tradicionais, mas sim **hipergrafos**, ou r-grafos, nos quais cada aresta conecta um número qualquer  $r$  de vértices.
- Para tanto, basta usar uma terceira função  $h_3$ para gerar um trigrafo com arestas conectando três vértices, chamado de 3-grafo.
- Em outras palavras, cada aresta é uma tripla do tipo  $(h_1(x), h_2(x), h_3(x))$ , e a função de transformação é dada por:

 $h(x) = (g(h_1(x)) + g(h_2(x)) + g(h_3(x))) \bmod N.$ 

Projeto de Algoritmos - Cap.5 Pesquisa em Memória Primária – Seção 5.5.4 114

### **Outra Alternativa**

- Nesse caso, o valor de  $M$  pode ser próximo a 1, 23N.
- Logo, o uso de trigrafos reduz o custo de espaço da função de transformação perfeita, mas aumenta o tempo de acesso ao dicionário.
- Além disso, o processo de rotulação não pode ser feito como descrito.
- Ciclos devem ser detectados previamente, utilizando a seguinte propriedade de  $r$ -grafos:

Um r-grafo é **acíclico** se e somente se a remoção repetida de arestas contendo apenas vértices de grau 1 (isto é, vértices sobre os quais incide apenas uma aresta) elimina todas as arestas do grafo.

Projeto de Algoritmos - Cap.5 Pesquisa em Memória Primária – Seção 5.5.4 115

### **Experimentos**

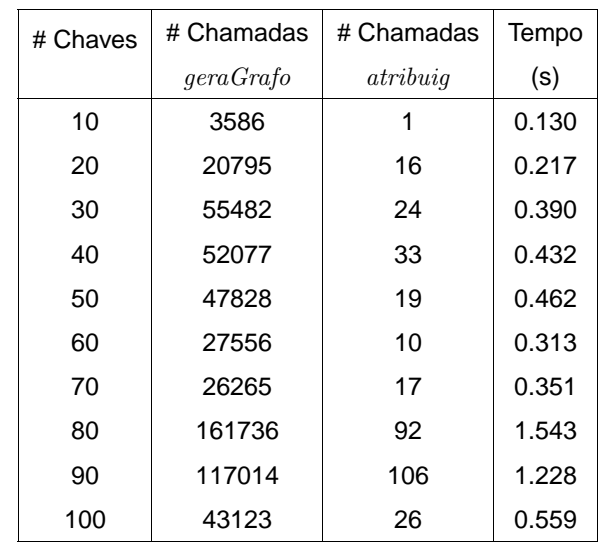